# <実務で使える>

# 因子分析の基礎と留意点

### ~数式を使わずに解説~

#### 松尾太加志(北九州市立大学)

# 2021/9/13

## 目 次

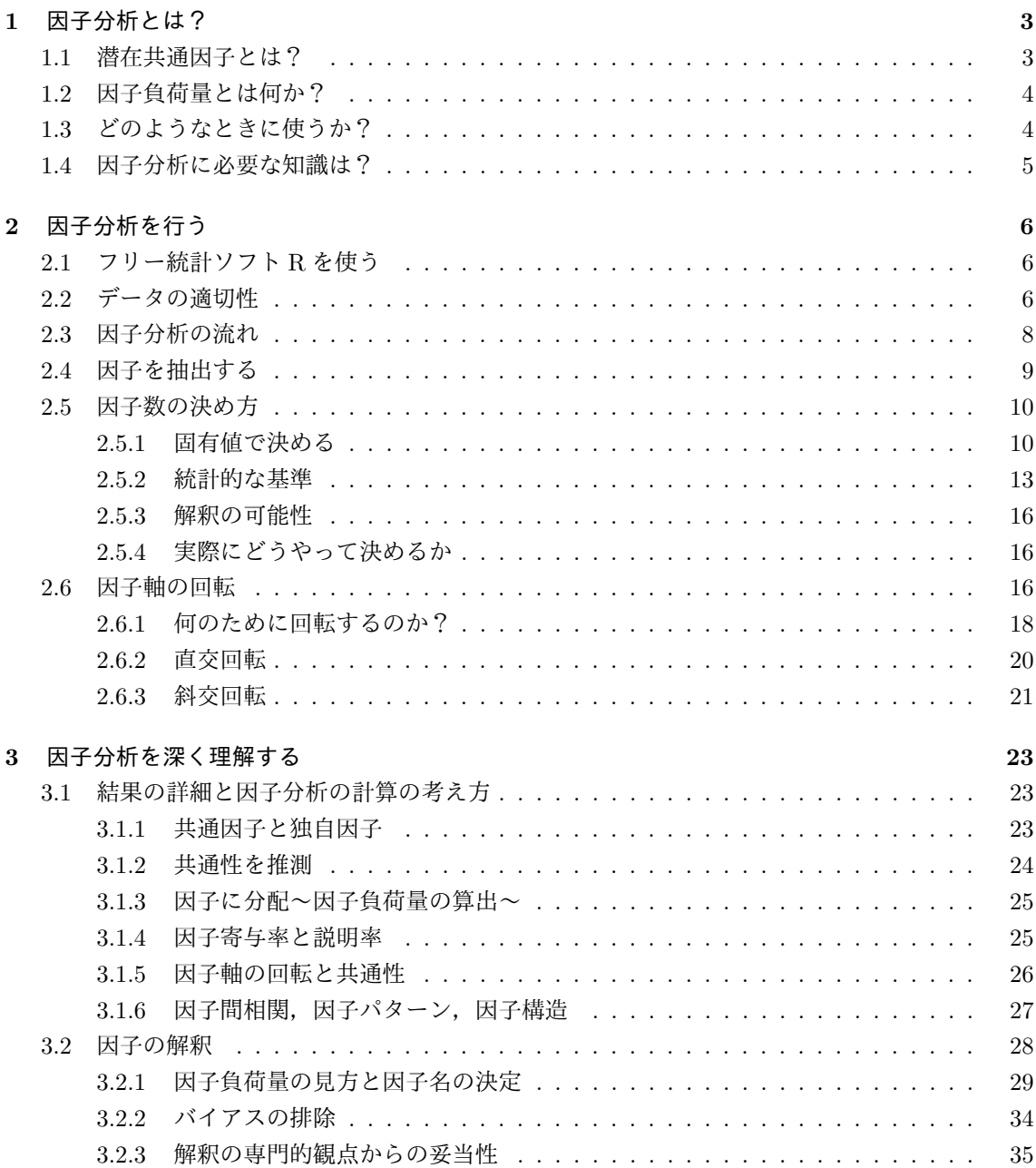

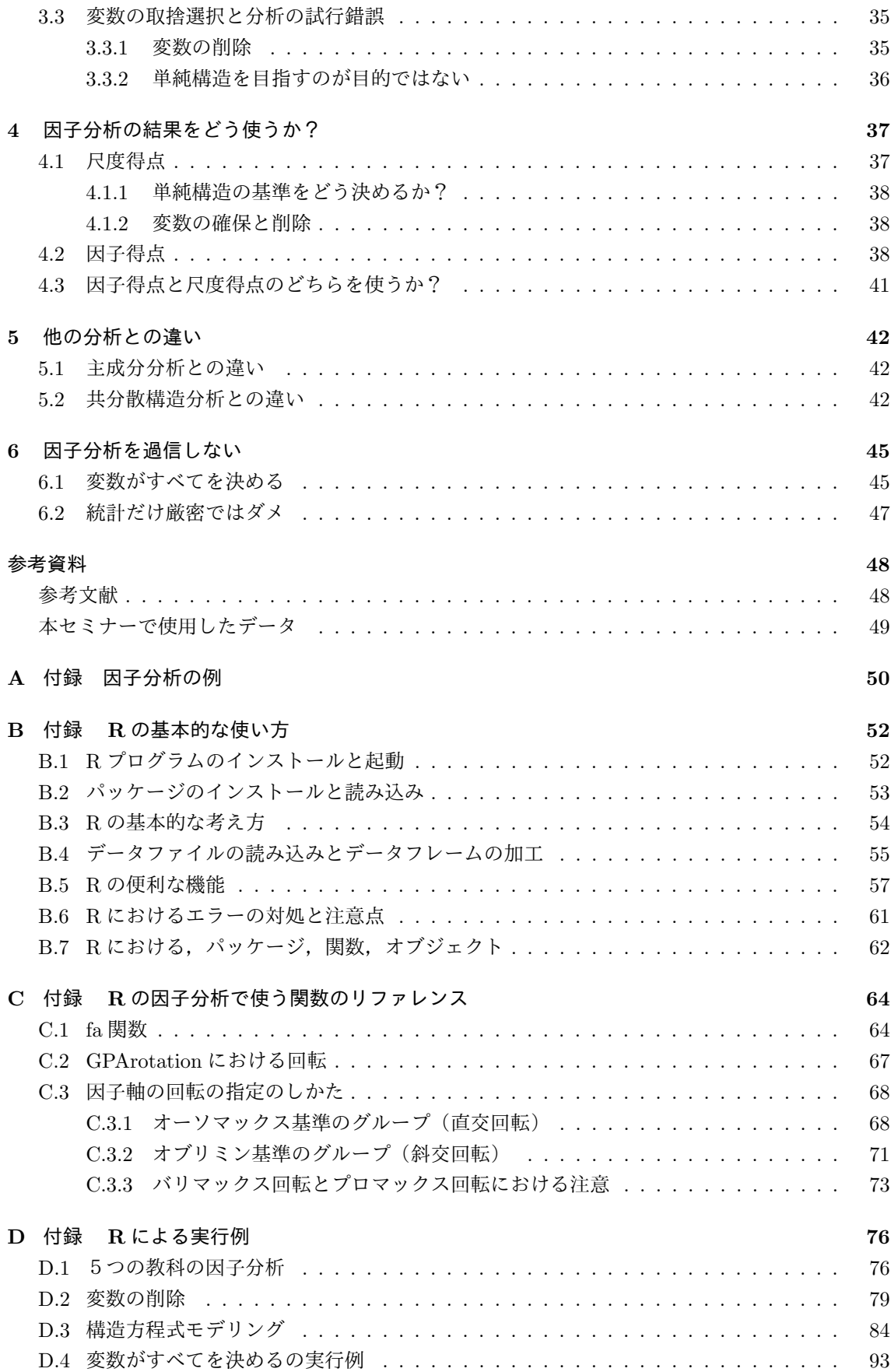